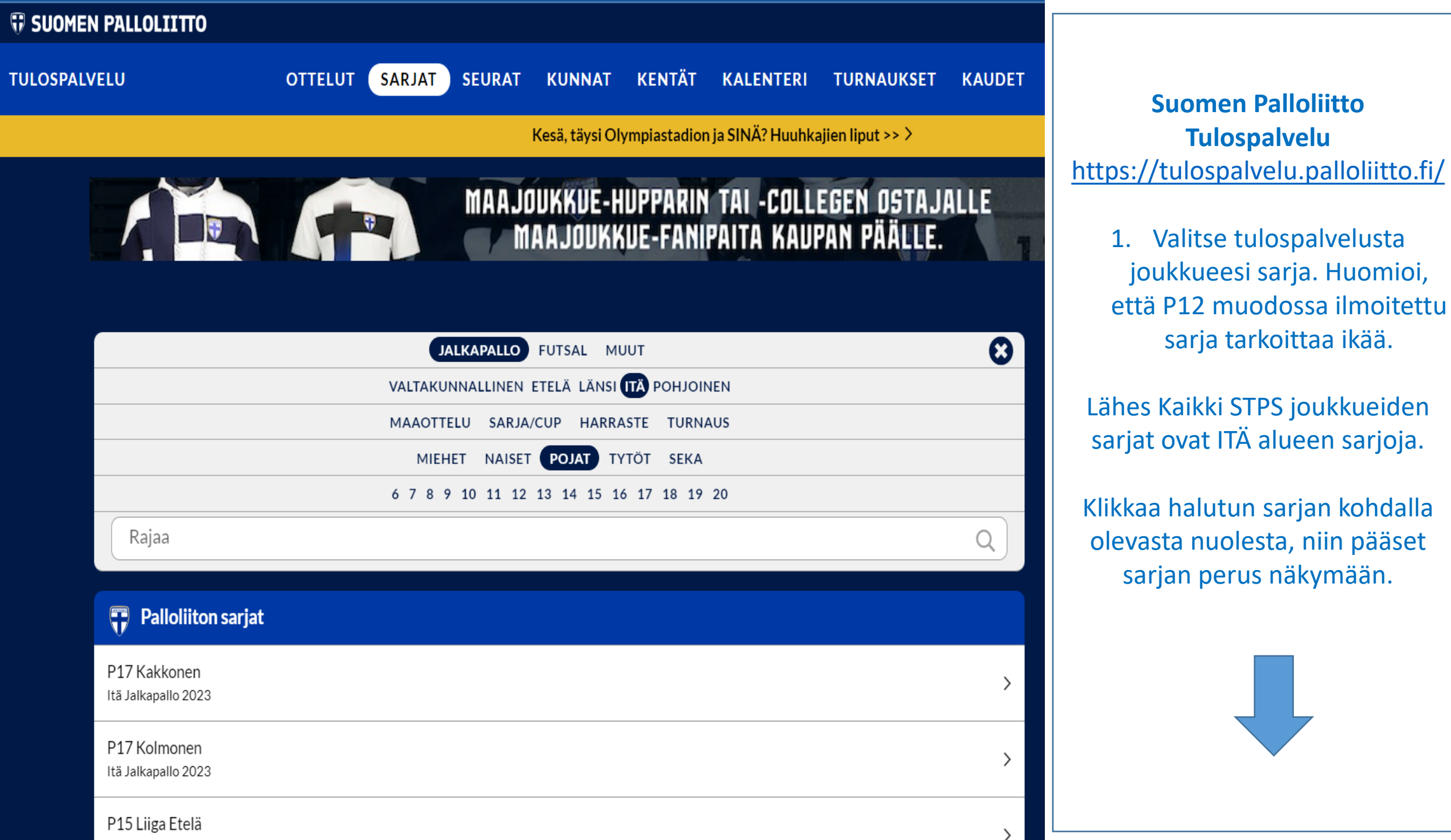

kohdalla

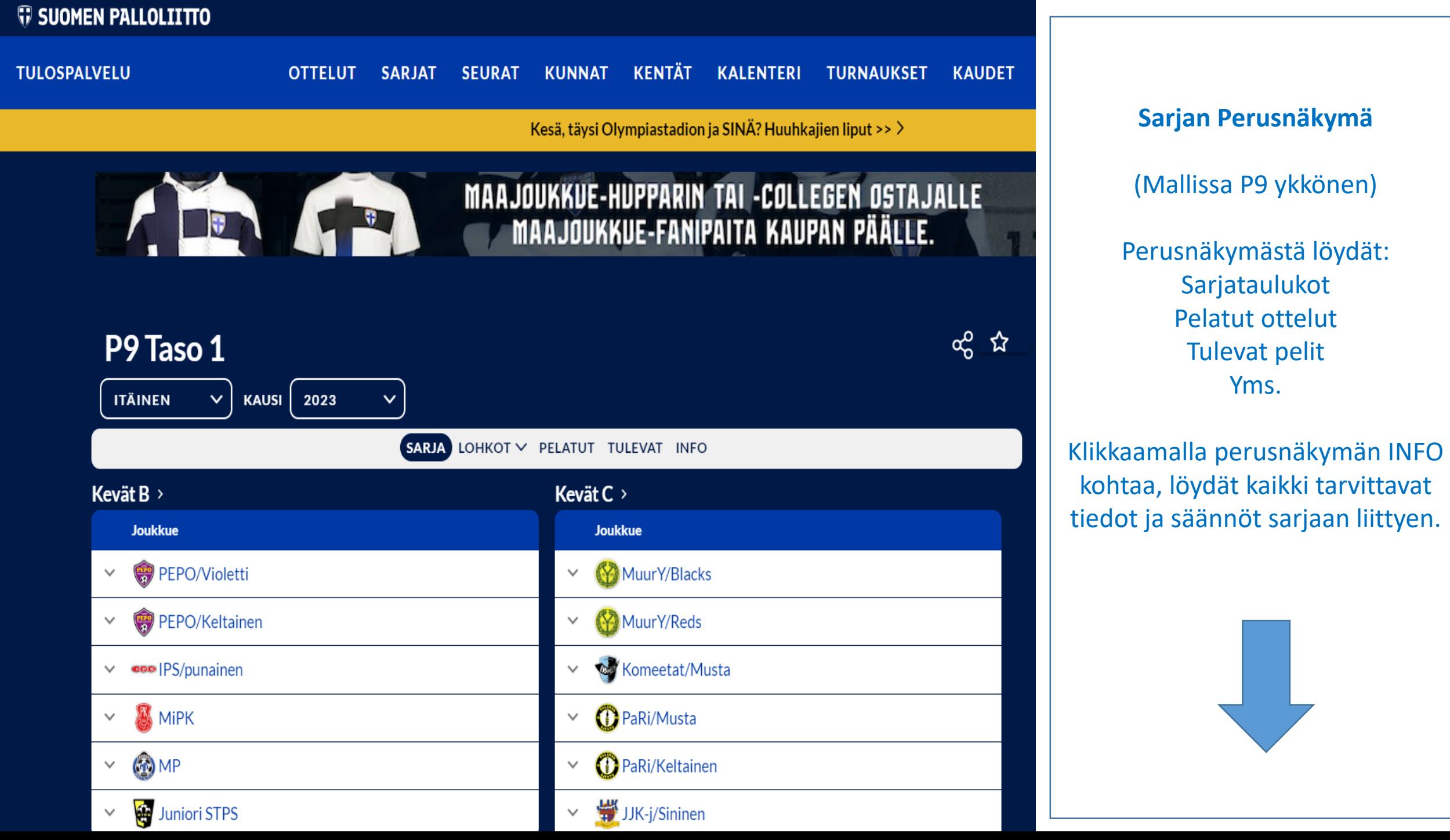

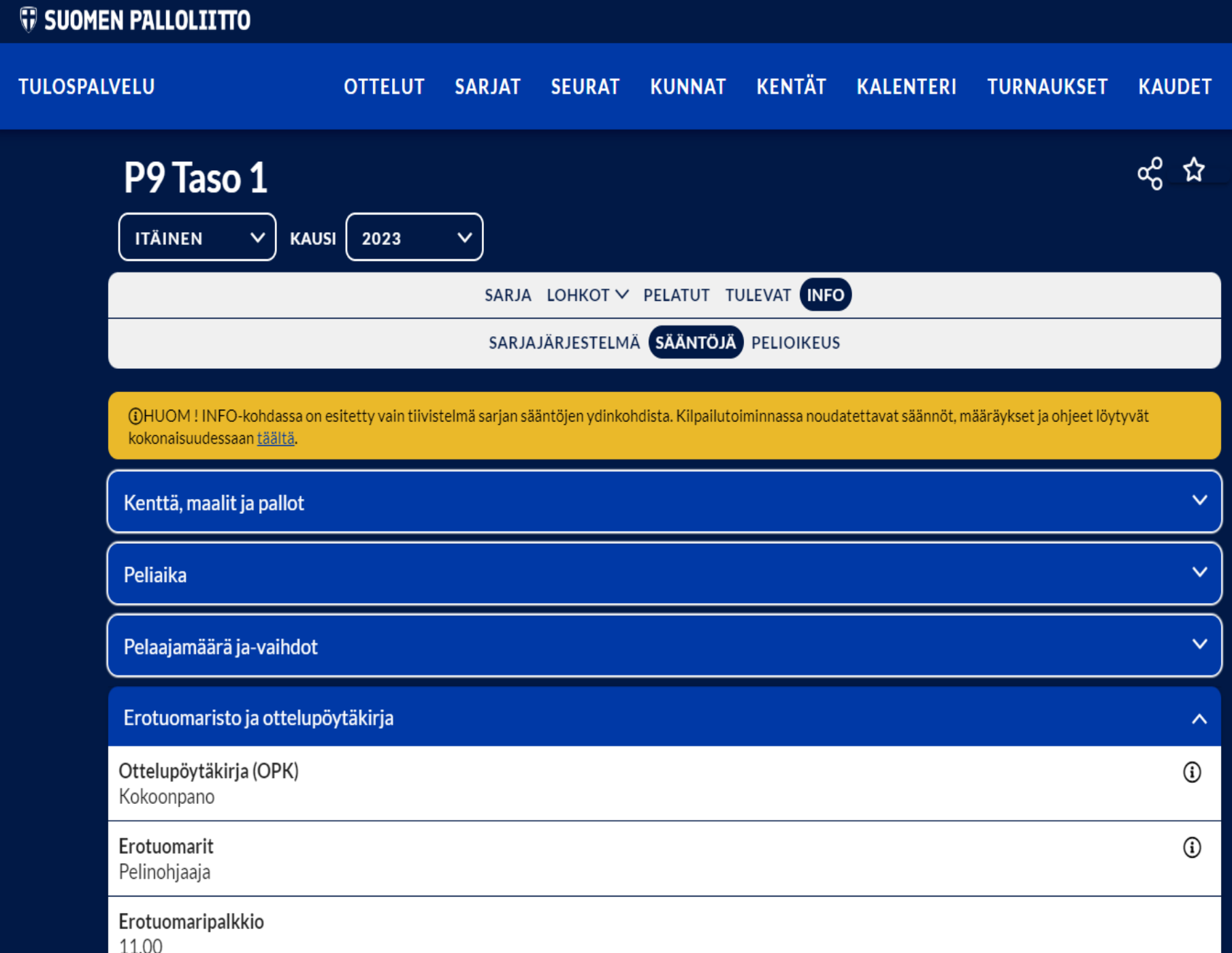

## **Info Näkymä**

Info näkymästä löydät kaikki kyseisen ikäluokan sarjaan liittyvän ohjeistuksen.

Säännöt ja ohjeet kannattaa kaikkien jojojen ja valmentajien käydä läpi.

Huomioi, että erotuomari kohdasta löytyy myös pelinohjaajille määritelty ottelukohtainen palkkio, joka on eri-ikäluokissa vähän erisuuruinen.

Tärkeää on myös katsoa sarjaan liittyvän Ottelupöytäkirjan ohjeistus.